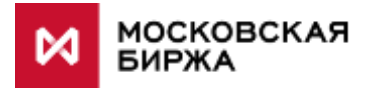

## Изменения в торгово-клиринговой системе ASTS валютного рынка по проекту организации торгов валютными парами с использованием фиксинга МБ

- 1. Влияние реализации проекта на биржевые интерфейсы и ПО:
	- Терминал MICEX Trade Currency: новая версия.
	- FIX и FAST UDP multicast market data: не меняются.
	- Шлюзовые брокерские интерфейсы: в таблицы ORDERS, TRADES, NEGDEALS, SETTLECODE, SEC\_SETTLECODE в интерфейсе IFC\_Broker28 добавляется поле FixingDate.
	- Торговые и клиринговые XML-отчёты: меняются, описание будет предоставлено отдельно.
- 2. Вводится новый инструмент, позволяющий заключать сделки по цене фиксинга МБ, рассчитанного на 12:30 мск соответствующего дня в порядке, установленном методикой расчета фиксингов Московской Биржи.
- 3. В торговой системе добавляется два новых режима торгов (борда): **FIXS** (системный режим фиксинга) и **FIXN** (внесистемный режим фиксинга), а также инструменты **USDRUB\_FIX0** и **EURRUB\_FIX0** (далее – инструменты FIX).

В системном режиме фиксинга (FIXS) подаются заявки по инструментам FIX, в которых не указывается конечный контрагент. Информация о заявках, поданных в системном режим фиксинга, отображается только на рабочих местах участника торгов, подавшего заявку, и не раскрывается другим участникам торгов.

Во внесистемном режиме фиксинга (FIXN) подаются заявки по инструментам FIX с указанием в качестве конечного контрагента конкретного участника торгов (адресные заявки). Информация о заявках, поданных во внесистемном режим фиксинга, отображается только на рабочих местах участника торгов, подавшего заявку, и участника торгов, указанного в качестве конечного контрагента.

- 4. По инструментам FIX создаются отдельные активы USDF и EURF (в таблице ASSETS в шлюзовом интерфейсе), соответствующие каждой иностранной валюте, по которой рассчитывается фиксинг.
- 5. Сделки с инструментами FIX заключаются следующим образом (более подробное описание см. далее):

5.1. После подачи заявки по соответствующему инструменту FIX происходит проверка заявки на соответствие ее правилам торгов, а также проверка заявки клиринговым центром в порядке, предусмотренном правилами клиринга.

В случае, если результат проверки заявки положительный, заявка регистрируется в торговой системе.

5.2. После регистрации заявки на заключение сделки по инструменту FIX в торговой системе заявка проходит предварительную проверку на предмет наличия в очереди допустимых встречных заявок на заключение сделки по соответствующему инструменту FIX. При наличии в очереди допустимых встречных заявок происходит

регистрация сделки по соответствующему инструменту FIX. В сделках проставляется новый код расчётов – **FIX0**.

5.3. На основе сделок по инструментам FIX, заключенных в режимах FIXS или FIXN, после расчета фиксинга МБ в 12:30 в торгово-клиринговой системе заключаются технические сделки по инструменту TOM по соответствующим парам валют и в соответствующих режимах FIXS/FIXN.

В случае нерасчета фиксинга, штатным образом применяется правило установления цены фиксинга, предусмотренное при нештатных ситуациях методикой расчета фиксингов МБ (http://fs.moex.com/files/3971).

- 6. Заключенные в режимах FIXS/FIXN сделки по инструментам FIX и технические сделки по инструментам TOM не участвуют в расчетах средневзвешенных курсов по соответствующим инструментам.
- 7. При подаче заявки по инструментам FIX действуют следующие ограничения по сравнению с обычными спот-заявками:
	- 7.1. Цена не указывается в поле PRICE указывается «0».
	- 7.2. Айсберг-заявки не принимаются.
	- 7.3. Доступный тип заявки: только лимитированные.

7.4. Доступные типы по остатку: поставить в очередь, снять остаток, полностью или отклонить.

- 8. Информация по заявкам с инструментами FIX не выводится в таблицу ORDERBOOK. Данные о зарегистрированных заявках доступны только выставившим их участникам торгов (табл. ORDERS) и не отображаются в таблицах ASTS с данными по всему рынку (типа SECURITIES), не публикуются на сайте. Цена заявки в таблице ORDERS не заполняется.
- 9. По встречным заявкам проводится процедура мэтчинга по пересекающимся направлениям Sell и Buy и регистрируется сделка с определенным типом («**T**» - сделка в режиме FIXS, и «**N**» - сделка в режиме FIXN) без указания цены.
- 10. Информация по собственным сделкам по инструментам FIX (кроме цены и объема в рублях) доступна участнику торгов в таблице TRADES. Информация по всем сделкам по инструментам FIX, а также информация о последней сделке доступна другим участникам торгов – указывается объем в валюте лота по последней сделке и время ее заключения. По всем сделкам указывается суммарный объем в валюте лота и количество сделок за день (табл. SECURITIES, ALL\_TRADES). Данная информация по сделкам публикуется на сайте и в потоках FAST UDP multicast marketdata в новых режимах FIXS (системный режим фиксинга) и FIXN (внесистемный режим фиксинга) сразу же после их заключения.
- 11. Аналогично действующей схеме на обычных торгах, заявки по инструменту FIX, по которым заключены сделки, удаляются из очереди заявок. Заявки по инструменту FIX, по которым не были заключены сделки, либо остаток заявок, которые были удовлетворены частично, участник может до 12:15:00 текущего дня удалить в любой момент. С 12:15:00 текущего дня все заявки по инструментам FIX снимаются торговой системой.
- 12. В 12:30 мск после расчета цены фиксинга МБ на текущий день по всем зарегистрированным до 12:15:00 сделкам с инструментами FIX на основе объемов в этих сделках FIX посредством торгово-клиринговой системы генерируются и регистрируются соответствующие им технические сделки по инструментам USDRUB\_TOM/EURRUB\_TOM (в режимах FIXS и FIXN с типом сделки «**N**»). При этом если по заявке с одним номером зарегистрировано несколько сделок по инструментам FIX, то в системе регистрируется такое же количество технических сделок по цене фиксинга и в объемах, соответствующих объемам данных сделок по инструментам FIX.
- 13. По каждой технической сделке с TOM рассчитывается комиссия.
- 14. Одновременно с генерированием технических сделок на режимах FIXS/FIXN, на новом режиме TRAD («Переводы НКЦ») генерируются технические офсетные сделки по инструментам FIX, предназначенные для высвобождения обеспечения, заблокированного в момент заключения сделки с инструментом FIX.